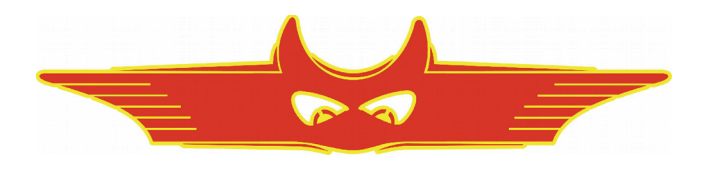

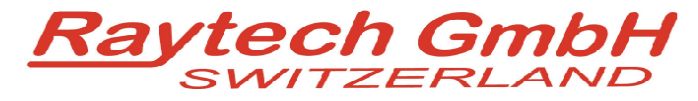

**Oberebenestrasse 11 5620 Bremgarten Switzerland Tel. +41 56 648 60 10 Fax. +41 56 648 60 11**

**Command Set**

Winding Resistance Meter – 50 Amp **WR50-12 (2 Channel) WR50-13 (3 Channel) WR50-12R (2 Channel) WR50-13R (3 Channel)**

Winding Resistance Meter – 15 Amp **WR14 (2 Channel) WR14R (2 Channel)**

Winding Resistance Meter – 100 Amp **WR100-12R (2 Channel) WR100-13R (3 Channel)**

Version 3.02/TSW

All rights reserved. No portion may be reproduced without written consent

90104 Command Set WRxx RAYTECH Switzerland Page 1 / 10

# **1 Hardware Connection**

**1.1 Serial Interface RS232**

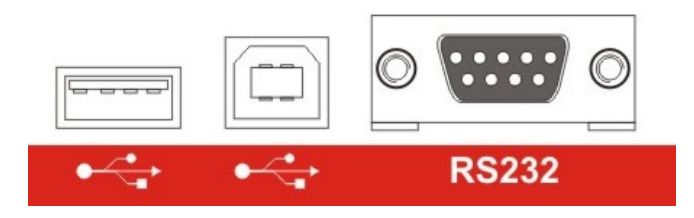

9 pole D-Sub Pin 2 TXD Data WRxx to Computer Pin 3 RXD Data Computer to WRxx Pin 5 GND +/- 12 V Signals Protocol: 38400 Baud, 8 Bit, 1 Stop bit, no parity

# **1.2 USB Device**

There are two basic modes to communicate over USB. Raytech USB Driver and Microsoft Active Sync

### **1.2.1 Raytech USB Driver (recommended)**

Required Software: Raytech T-Base Pro, Raytech USB Driver To select this mode enter Service Code "2001"

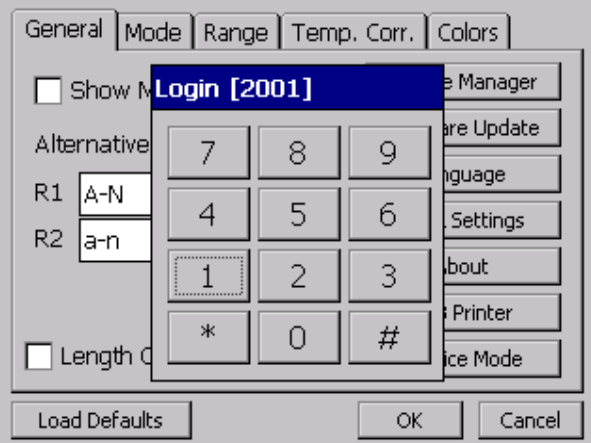

#### **1.2.2 Microsoft Active Sync**

Required Software: Raytech .NET Toolbox and Microsoft ActiveSync Active Sync Mode is selected with Service Code "2000"

# **2 Software**

Minimum required firmware is 3.0.5.0 and later Check our Web site for updates<http://update.raytech.ch/files/Firmware/WRxx/>or contact us.

## **2.1 Switch to Remote**

The Device is switched to REMOTE with command "SetRemote 1" or "SetRemote 2"

Error and warnings are redirected to the host interface Messages sent to Screen ( MessageBox) are redirected to the host interface.

# **2.2 Switch to Local**

With command "SetRemote 0" or with the Local Button (when enabled) on the Remote Display.

#### **2.3 Command Syntax**

Cmd [Para[,Para2..]] CR

Separator for cmd and Parameters  $\cdot$  (space 0x20) Separator for Parameters: Numeric Format of Numbers: float ( C - Language), "." as decimal point Format of Strings: all ASCII Characters from 0x20 to 0xff]

### **2.4 Answers**

#### **Standard Responds / Error Messages**

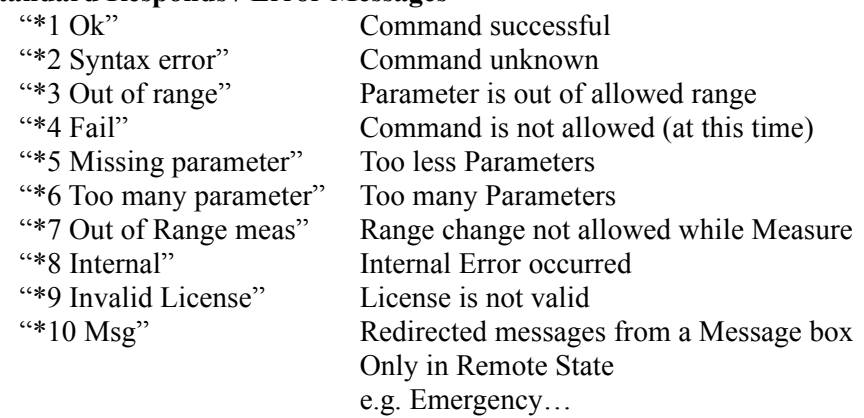

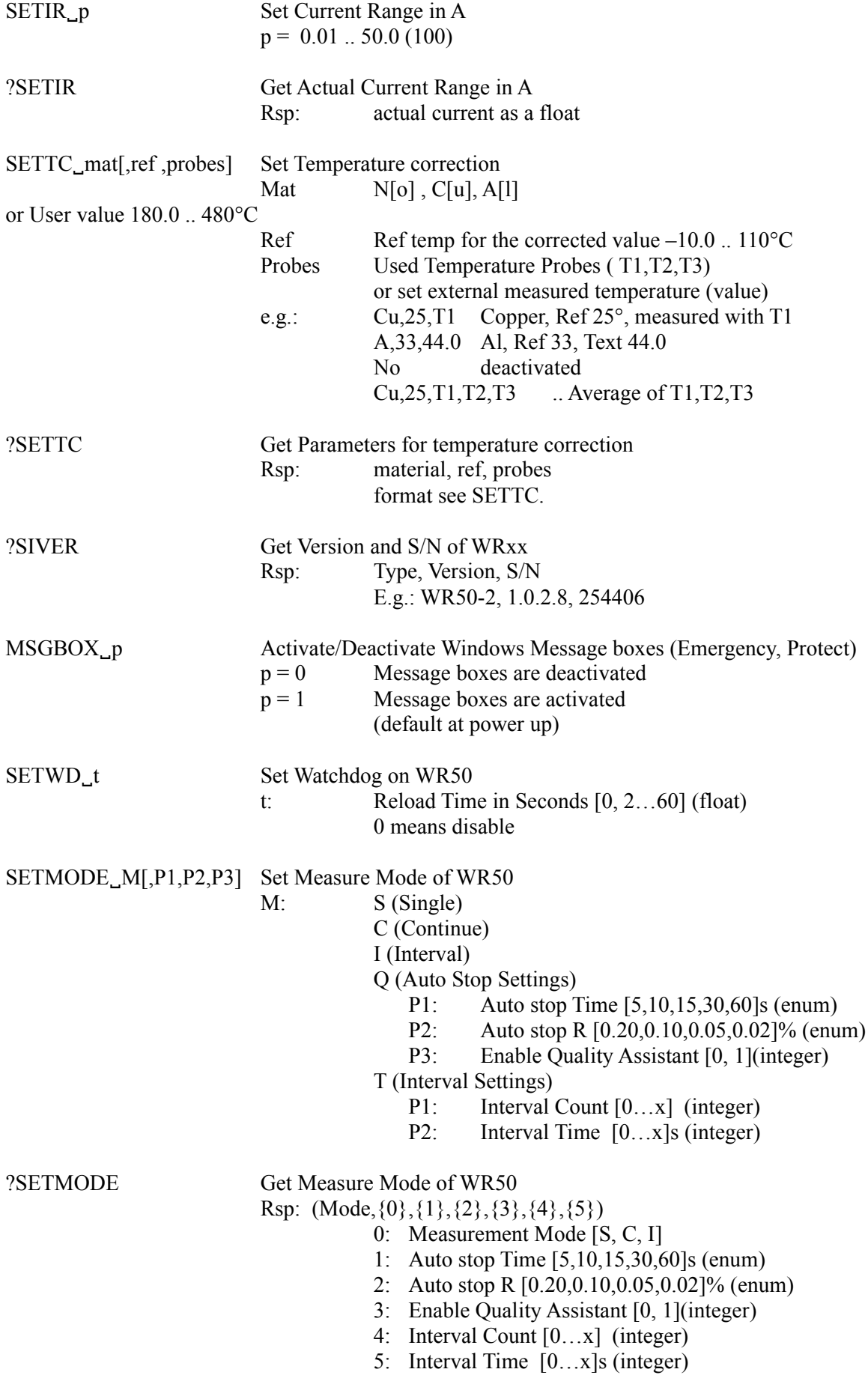

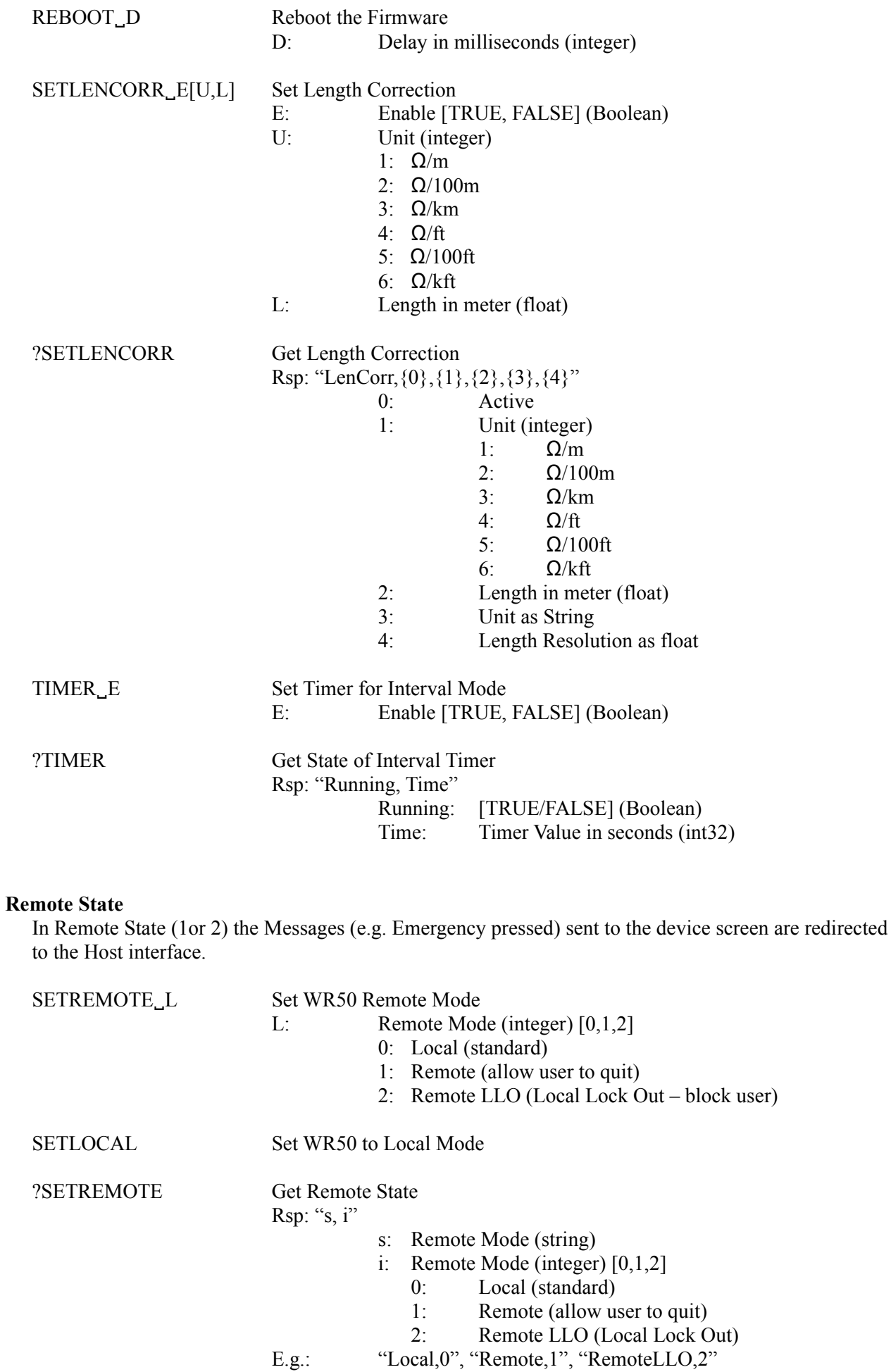

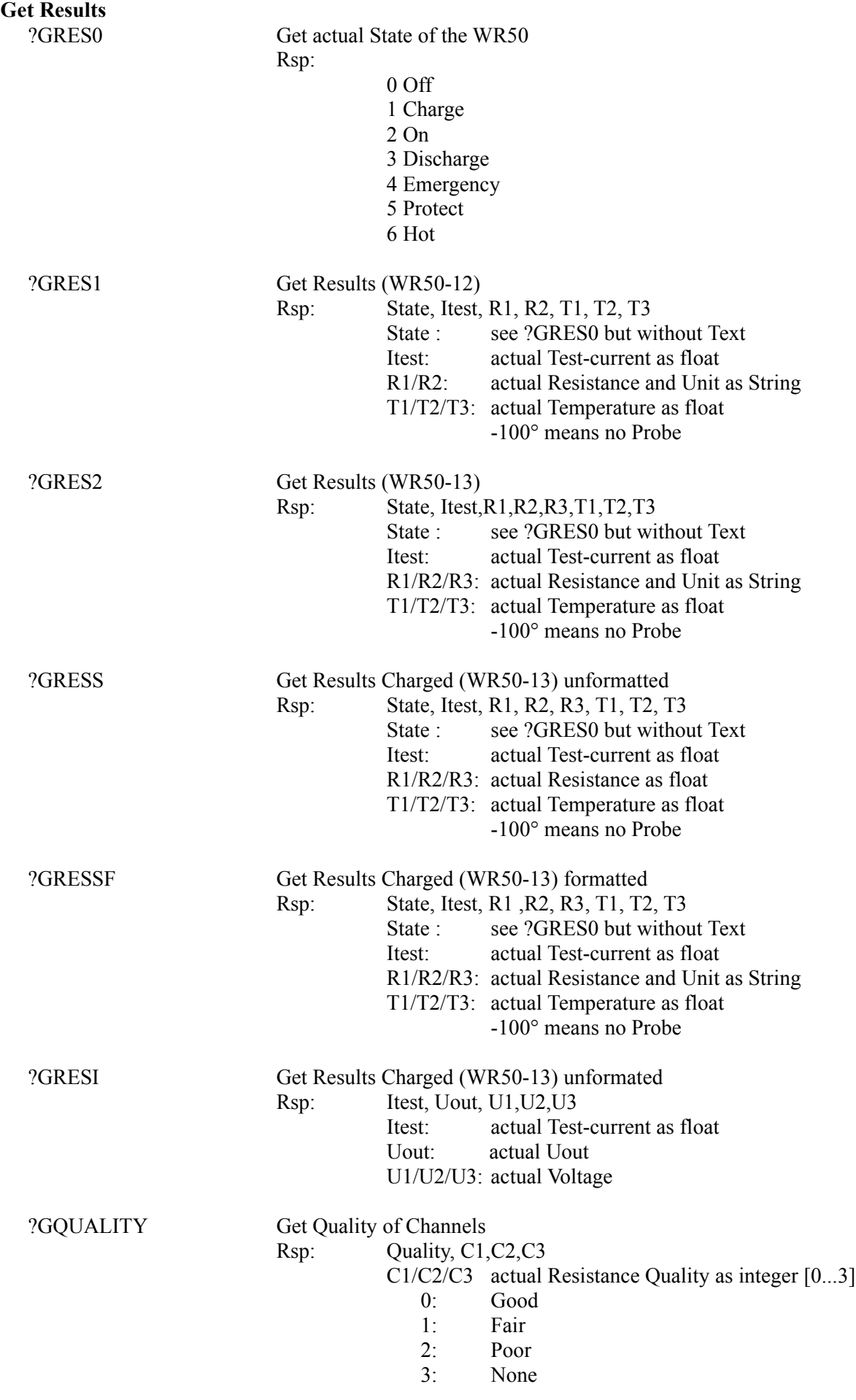

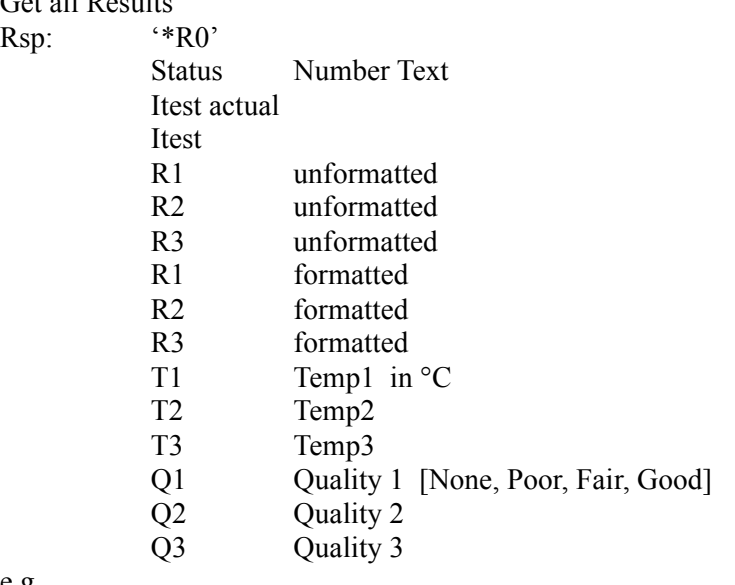

e.g

\*R0,2 On,4.9898710,4.9898710,0.0001664,-0.0001020,NaN, 166.4 Ohm,- 02.0 uOhm,,-100.00,-100.00,-100.00,Poor, Poor, None

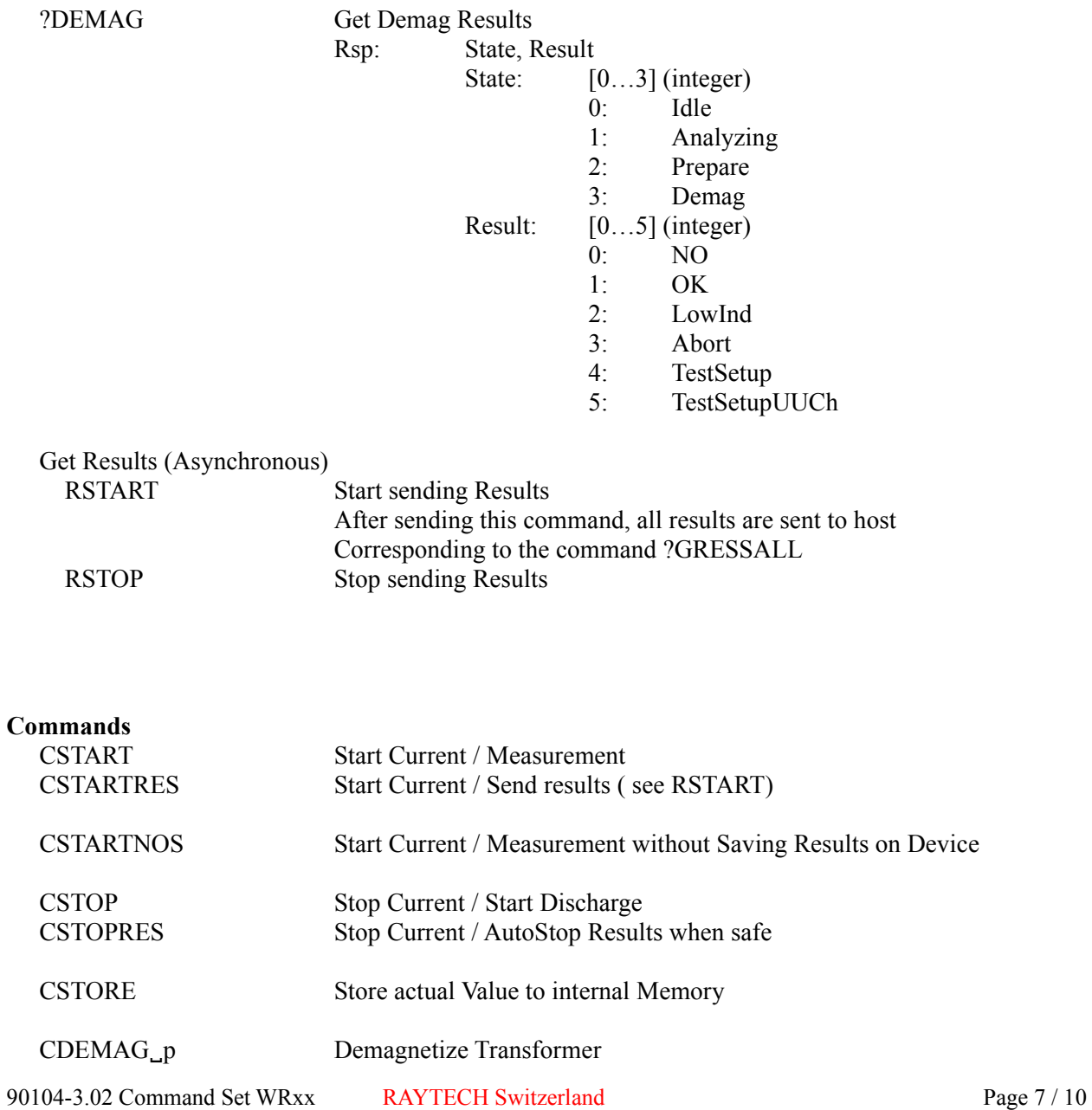

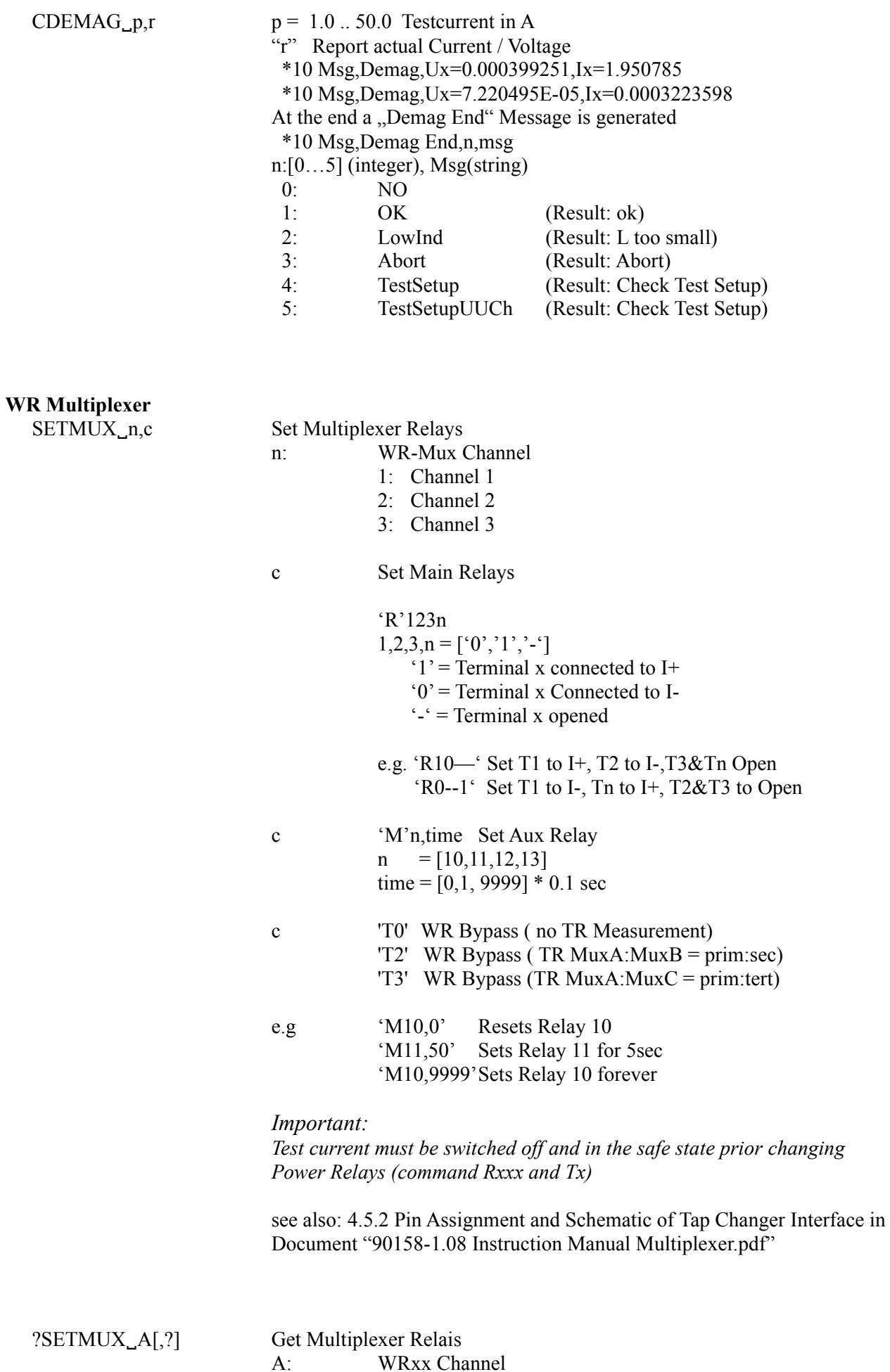

![](_page_8_Picture_199.jpeg)

![](_page_9_Picture_151.jpeg)